# La comparación de mapas y el uso de los polinomios ortogonales en el análisis de superficie de tendencia: un ejemplo aplicado a Chile

# ROY P. BRADSHAW. PH. D. - ALFREDO SANCHEZ M. PHIL.

#### INTRODUCCION

Muchas ramas de la Geografía pierden una gran cantidad de tiempo y esfuerzo haciendo comparaciones de mapas. Es así como dichas comparaciones pueden incluir tópicos muy variados, tales como relaciones entre cosechas y niveles de precipitación, niveles de difusión de innovaciones en una región o comparación de diferentes ciudades con el propósito de regularizar su desarrollo espacial.

Las comparaciones de mapas se hacen comúnmente para cumplir con dos propósitos:

- a) como un proceso taxonómico, con el objeto de clasificar un grupo de fenómenos o distribuciones similares.
- b) como parte de investigaciones que permitan establecer si la distribución de patrones similares son causados por procesos similares.

A pesar de la importancia que tiene en la geografíala comparación de mapas, se han desarrollado muy pocas técnicas para facilitar este trabajo y los resultados han sido logrados hasta ahora fundamentalmente a través de impresiones visuales.

#### COMPARACION VISUAL DE MAPAS

Una simple manera de comparar dos o más mapas es colocarlos uno al lado del otro, y luego ver o hacer una serie de superposiciones, tomando uno de ellos como mapa base. Este procedimiento es perfectamente razonable, ya que el ojo humano es considerablemente rápido y, por ende, una herramienta eficiente para estos propósitos. Desgraciadamente, es también cierto, que realizar comparaciones de mapas en forma visuales a veces muy subjetivo y un método de análisis poco científico. También es sabido que el proceso mencionado envuelve una amplia gama de complejos mecanismos psicológicos (Jenks, 1975, p. 312). La habilidad de cualquier geógrafo para reconocer los patrones particulares o imágenes en un mapa requiere un entrenamiento adecuado con una

formación general y cultural familiarizada con las materias que son tratadas, como si éstas formaran parte de sus características personales; a la vez que una habilidad general para reconocer formas cuando se esté cansado o preocupado de otros problemas.

Ciertos estudios realizados por Jenks (1975), OIson (1972), Mc Carty y Salisbury (1961) y Lloyd y Steinke (1977) demostraron que aún las comparaciones de mapas que representan patrones muy sencillos pueden dar lugar a importantes discordias, aun cuando estos pares de mapas muestren fenómenos similares.

En la medida que conocemos muy poco de los procesos psicológicos involucrados en una comparación visual (las partes comprometidas por actitudes, memoria, motivación, experiencia, etc.), cualquier estudio geográfico basado en la comparación visual está expuesto a ser considerado incierto. En consecuencia, existe una clara necesidad de desarrollar aquellos procedimientos y métodos que proporcionen formas más precisas y objetivas para comparar patrones de distribución.

# CLASIFICACION DE LOS METODOS PARA COMPARARMAPAS

La gran variedad de mapas que pueden someterse a comparación constituye una de las razones esenciales del pequeño y lento progreso que han experimentado las técnicas comparativas. Con el propósito de clarificar esta situación, Unwin (1981, pág. 188) ha propuesto una simple clasificación de 10 intercepciones de posibles situaciones para comparar mapas sobre la base de algunos elementos básicos (como puntos, líneas, áreas o superficies contenidas en cada mapa), ver Tabla l.

Unwin señala que las comparaciones entre mapas que tienen los mismos elementos básicos son las más comunes en Geografía (tipos 1, 5, 8-y 10). El autor (1981, pág. 187) sugiere que un buen ejemplo de estos tipos son la comparación de la localización de los lugares centrales con la localización propuesta por el modelo de Christaller (comparación de dos modelos de punto o tipo 1), la comparación de las redes de carreteras y ferrocarriles en una región (comparación del mode-

ROY P.BRADSHAW: Lecturer Departamento de Geografía. Universidad de Nottingham, Inglaterra.

ALFREDO SANCHEZ: Profesor de Geografía Regional. Universidad de Concepción.

# TABLA1

#### . Clasificación de tipos de mapas comparables

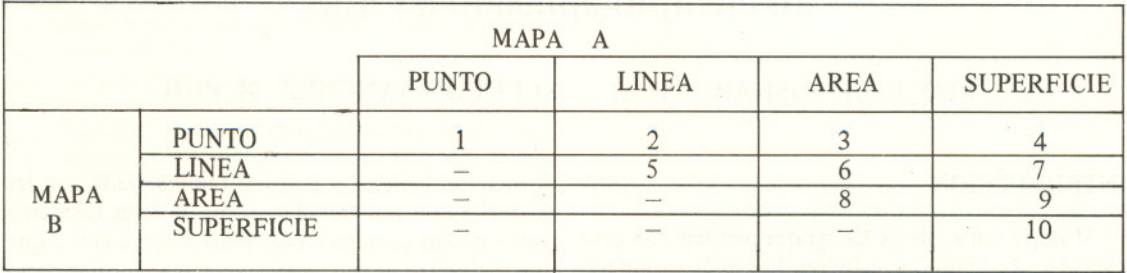

Basado en Unwin, 1981.

lo de línea 5) y la comparación de tipos de suelos con la distribución de bosques (comparación de áreas o tipo 8).

Sin embargo, otros tipos de comparación, muy comunes, son las del tipo 3, entre la distribución de asentamientos rurales (puntos) con características geológicas espaciales (áreas).

A pesar que el método de Unwin es considerado una importante contribución para la clasificación de los tipos de mapas comparables, resta aún un número importante de factores que no están incluidos en este esquema. En particular, el autor no considera los tipos de regiones, las escalas de tiempo o las variables que se usan en un estudio puntual. Así, un estudio del cambio en la distribución regional de una simple variable durante un período de tiempo puede incluir un set diferente de supuestos y el uso de distintas técnicas que las necesarias para la comparación de la misma variable, pero distribuida sobre dos regiones diferentes en un mismo momento de tiempo. En razón de ello, se propone un segundo elemento que podría agregarse al esquema clasificatorio de 10 intercepciones propuesto por Unwin.Este segundo elemento aparece en la Tabla 2.

De acuerdo a la Tabla 2, un estudio de dos variables diferentes distribuidas sobre la misma región en un momento del tiempo requeriría un tipo A de mapa comparable. En forma similar el estudio del cambio de la misma variable en una región a lo largo de un período de tiempo necesitaría un tipo B de mapa-comparable. Esta segunda clasificación puede también usarse en conjunto con el esquema de Unwin para proporcionar una defmición más precisa. Por ejemplo, un estudio conparativo de la forma de dos ciudades ejes de dos regiones en un momento dado en el tiempo, sería un estudio del tipo 8F. Esto significa que podría incluir la comparación de dos áreas (tipo 8); y la misma variable en el mismo momento (Tipo F) de la Tabla 2.

# METODOS NUMERICOS PARA COMPARAR MAPAS

Es posible utilizar gran variedad de técnicas numéricas para hacer comparaciones de mapas. Por ejemplo, la estadística del vecino más cercano o el test basado en la distribución de Poisson puede usarse para analizar mapas puntuales (tipo 1);

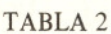

Clasificación de mapas comparables basados en tiempo, región y variable

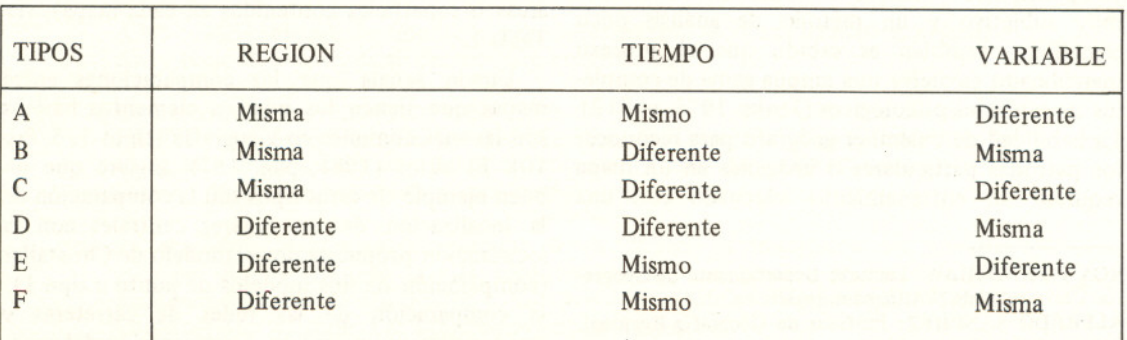

existen también varios métodos de análisis de redes de mapas lineales (para mayores detalles ver Estébanez y Bradshaw, 1979, cap. 12). Sin embargo, en este artículo sólo consideramos aquellas técnicas más apropiadas para comparar superficies (tipo 10), no obstante que algunas de estas técnicas pueden también ser útiles en la comparación de áreas (tipo 8).

El método más simple para comparar dos mapas es graficar las diferencias entre ellos. Así, para el caso de dos mapas de la misma área, el valor de una superficie o variable en una localización dada en el primer mapa es restado del valor de la superficie o variable en la misma localización en el segundo mapa. La diferencia entre los dos valores es graficada en un tercer mapa (comúnmente llamado *mapa diferencial o mapa isopacático* o mapa *isopálico*). Evidentemente, los mapas iso*pacáticos* se usan sólo para comparar dos mapas de la misma área (tipos A, B o C) e idealmente tendrían que usarse con la misma variable en cada mapa, reduciendo así su uso para comparaciones del tipo B. La conparación de dos variables distintas es posible hacerla por la conversión de ambas variables a una escala común; por ejemplo, a través de la estandarización de los datos. En tal caso, el mapa isopacático representa la diferencia entre los valores estandarizados, diferencias que muchas veces resultan difíciles de interpretar. Sin embargo, la mayor debilidad de este tipo de mapa es que un par de mapas completamente distinto pueden entregar idénticos resultados. Por ejemplo, J.C. Davis demostró que tres diferentes pares de mapas, uno positivamente correlacionado, uno negativamente correlacionado y uno completamente no correlacionado pueden proporcionar exactamente el mismo mapa isopacático (Davis 1973,pp. 400-405).

Con el propósito de corregir esta imperfección fundamental de los mapas isopacáticos, se han propuesto diferentes métodos para medir el nivel de correlación entre los mapas. Minnick (1964), propuso el ejemplo de un coeficiente de correspondencia areal, que se define como:

 $(Ca)$ ; Coeficiente de correspondencia Areal =

Area donde ambas variables se juntan

Area total cubierta por las dos variables

Así Ca esla proporción del área total cubierta por las dos variables donde ambas coinciden. El coeficiente varía entre O, absoluta carencia de asociación, y 1, completa asociación entre las dos variables.

Court (1970) ha propuesto una variación a este método. Sugirió que cada mapa deberá dividirse por el mismo número de isolíneas. En el caso de variables diferentes, los valores estandarizados son usados para producir isolíneas.

Superpuestos los dos mapas puede producirse un tercer mapa. Este tercer mapa según Court (1970), puede dividirse en 4 tipos de regiones donde se localizan ambas variables: 1) por sobre las isolíneas medias  $(++)$ , 2) bajo las medias  $(-)$  $(-)$ , 3) una sobre y la otra abajo  $(+)$ , o 4) una abajo y la otra encima  $(- +)$ . Mediante este análisis es posible calcular un coeficiente de correlación areal:

(Cm): Coeficiente de Correlación Areal=

Suma de áreas iguales  $( + +) + ( - -) -$ Suma de áreas diferentes  $(+ -) + (- +)$ Area total de la región Los límites de Cm son  $-1 y + 1$ 

Robinson y Breyson (1957) han propuesto un tercer método para calcular el coeficiente de correlación (r), entre idénticas localizaciones en cada mapa. De la misma forma Cliff (1970) sugirió el uso de las medidas de autocorrelación espacial para calcular el nivel de asociación espacial. El fundamento del análisis de autorrelación espacial se apoya en el supuesto de admitir que las unidades territoriales próximas presentan más semejanzas entre sí que con aquellas que están más alejadas. Cuando el supuesto es cierto se dice que en la región se da una autorrelación espacial positiva. Si por el contrario, las unidades territoriales que componen una región son diferentes de las unidades contiguas y presentan incluso más semejanzas con las unidades más alejadas, se dice que la región presenta una autocorrelación espacial negativa. De esta manera produce un mapa diferente que muestra áreas donde una variable es "más grande que", "igual que" o "menor que" la segunda variable. Si las áreas "mayor que" o "menor que" están aleatoriamente distribuidas a través de la región, entonces se dice que tienen un alto nivel de concordancia espacial. (Ver Estébanez y Bradshaw, 1979, págs. 438-447).

Los cuatro índices mencionados anteriormente adolecen de tres limitaciones importantes. Primero, ellos sólo pueden utilizarse para mapas que comparen variables tomadas de la misma región (A, B y C). Segundo, los cuatro métodos dan un valor índice individual, pero desgraciadamente, superficies completamente diferentes pueden producir idénticos valores de índices. Tercero, la cantidad de información contenida en un índice individual es muy limitada y no dice nada respecto de la *forma o forma relativa* de las dos superficies que son comparadas.

Para responder a estos problemas se han propuesto varios métodos que miden directamente o estiman las formas de una superficie. Los métodos más populares de ajuste de superficie en Geografía son, actualmente, el análisis de superficie de tendencia, el doble análisis de Fourier, el análisis espectral cruzado, y el ajuste espacial (Bassett, 1972). Cada una de estas técnicas tiene cierto número de imperfecciones que limitan su uso. El doble análisis de Fourier se adapta bien a la utilización con superficies que tienen un patrón regular o periódico, pero en superficies con forma irregular su uso es muy limitado. Además, la orientación del eje de coordenadas puede ser crítica para el modelo de Fourier, ya que una rotación de los ejes puede cambiar la forma de la superficie ajustada (Bassett, 1972 p. 237). El análisis espectral cruzado supera muchos de los problemas del modelo de Fourier, pero, desafortunadamente, requiere de una cantidad masiva de información, es decir, el dato está disponible en una malla regular dentro de un espacio limitado o estacionario (i.e. en este caso no tenemos una tendencia regional en los datos, sino una tendencia local). El método del ajuste espacial posee un gran número de ventajas teóricas, pero en la práctica "es casi imposible la proposición de un método perfecto depurado" (Bassett, 1972, p. 246). Esto deja en la práctica al análisis de superficie de tendencia, pese a las desventajas de que también adolece, como un método flexible y aplicable a una amplia variedad de situaciones en que se requiera realizar un ajuste de superficie.

# **EL MODELO DE ANALISIS DE SUPERFICIE DE TENDENCIA Y LA COMPARACION DE** MAPAS

El método de análisis de superficie de tendencia ha sido descrito en Bradshaw y Sánchez, 1982; Davis, 1973 y Mather, 1976. Es una técnica utilizable para:

l. el ajuste de superficies, y

..

2. en la descomposición de una superficie en componentes regionales y locales.

Ambos modelos pueden usarse para hacer comparaciones de mapas. El análisis de superficie de tendencia es esencialmente una técnica en que una serie de superficies de la forma general  $Z = f(x, y)$ son ajustadas a los datos de acuerdo al criterio de los mínimos cuadrados, donde Z es el dato observado (una variable medida como altitud, población, densidad, etc.), y que se supone varía con respecto a las coordenadas espaciales x e y, los dos ejes de un sistema de coordenadas ortogonales. En el modelo de descomposición de la superficie, la forma general se convierte en  $Z = f(x, y) + E$ , donde f (x, y) representan los componentes regionales o tendencia y E el componente local.

Para adecuar superficies de complejidad creciente y ajustarlas a los datos se utiliza la ecuación polinomial de orden creciente.

Superficie de Primer Orden:  $Z = \beta_0 + \beta_1 X + \beta_2 X$ 

Superficie de Segundo Orden:

$$
Z = \beta_0 + \beta_1 x + \beta_2 x + \beta_3 x^2 + \beta_4 x y + \beta_5 y^2
$$

Superficie de Tercer Orden:

$$
Z = \beta_0 + \beta_1 x + \beta_2 x + \beta_3 x^2 + \beta_4 x y + \beta_5 y^2 +
$$
  

$$
\beta_6 x^3 + \beta_7 x^2 y + \beta_8 x y^2 + \beta_9 x^3
$$
, etc.

Donde los coeficientes Beta  $(\beta)$  dan el peso relativo del valor de cada una de las coordenadas x e y (más las posibles combinaciones de x e y) las cuales se emplean para encontrar el "mejor ajuste" de una superficie de orden particular para un determinado set de datos (Bradshaw y Sánchez, 1982).

Varios autores, especialmente Merriam y Sneath (I966), Haggett (I968) Y (Haggett y Bassett 1969), han experimentado con el uso del coeficiente Beta  $(\beta)$  con el propósito de establecer comparaciones de mapas. En este tipo de trabajos es normal presentar los coeficientes en la forma indicada por la Tabla 3. Los términos asociados con cada superficie polinomial son ordenados en una diagonal que cruza la tabla. El límite del plano x e y se sitúa en la columna y fila exterior y el término del producto cruzado (x e y en diferentes combinaciones) se localiza en el centro de la tabla.

Para Haggett y Bassett (I970) el uso de los coeficientes Beta  $(\beta)$  para comparar mapas presenta un cierto número de dificultades. En particular, ellos observaron que los problemas de inversión, dilación y rotación pueden, en teoría, influir en el resultado del ejercicio comparativo. Sin embargo, los mismos autores también señalan que, en la práctica, el problema de inversión ocurre en forma distinta y que el problema de dilación es posible de solucionar. Pero el problema de rotación es el que presenta dificultades más serias. Si la orientación del sistema de coordenadas cambia (i.e. rota), entonces los valores del coeficiente  $(\beta)$  también cambia. Para una extensión positiva, el problema de rotación puede aminorarse con el uso del centro del mapa como origen del sistema de coordenadas en vez de considerar los bordes (Hagget y Bassett, 1970, pp. 231-232). Sin embargo, el problema permanece y el tamaño relativo de cada uno de los coeficientes Beta  $(\beta)$  dependerá, en parte, de la orientación del sistema de coordenadas. Ello constituye un serio problema en el uso del análisis de superficie de tendencia y en el propósito de comparar mapas como anticipo de hacer comparaciones entre mapas no basados en sistemas de coordenadas idénticas. En la práctica esto significa que la comparación de mapas del tipo D, E, F, no

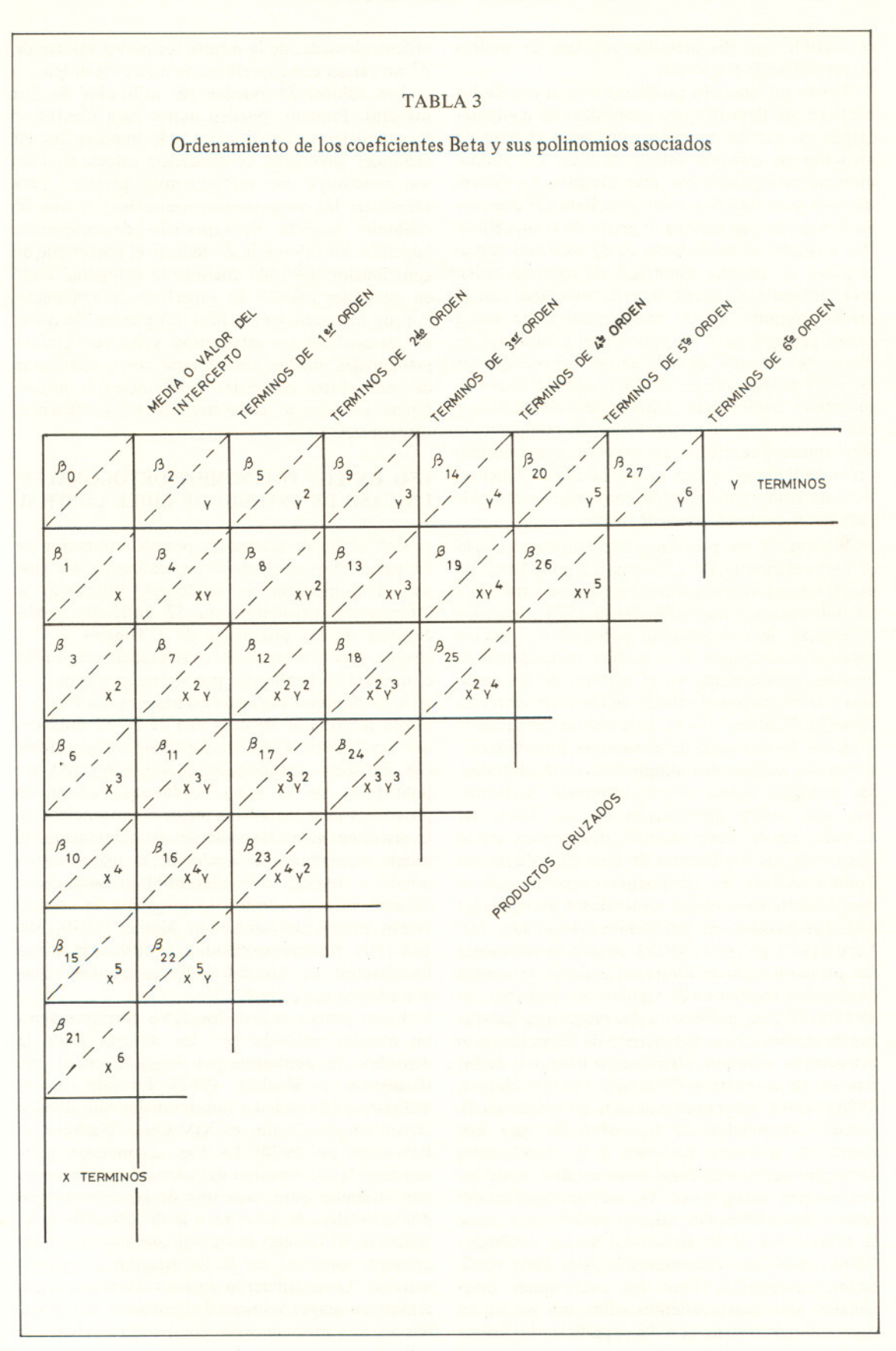

 $\overline{\mathbf{r}}$ 

es factible con los métodos actuales de análisis de superficie de tendencia.

Existe un segundo problema con el uso de los coeficientes Beta $(\beta)$  para propósitos de comparar mapas, y que ha recibido muy poca o ninguna atención en trabajos anteriores. Con los polinomios no ortogonales (ver más adelante) los valores de cada uno de los coeficientes Beta $(\beta)$  cambian en la medida que cambia el grado de la superficie. Por ejemplo, el coeficiente de  $\beta_4$  asociado con el término xy en una superficie de segundo orden será diferente al coeficiente  $\beta_4$  asociado con el mismo término xy de una superficie de tercer orden pensada para ser aplicada al mismo set de datos. Así, el valor de cada uno de los coeficientes Beta  $(\beta)$  dependerá, en un alto grado, del orden de superficie considerada. Esto es una limitación, y ella sugiere que el mejor mapa de comparación sólo puede hacerse entre superficies del mismo orden polinomial, y que el uso de los coeficientes Beta da siempre un método constante y aceptable para hacer comparaciones de mapas.

Muchos de los problemas asociados con el uso de los coeficientes Beta $(\beta)$  para los propósitos de mapas comparativos pueden descubrirse a través de los polinomios ortogonales. Hasta 1974, todos los programas de computación publicados y usados para construir mapas de superficie de tendencia se basaban comúnmente en el método de los mínimos cuadrados por el cálculo de los coeficientes de Beta  $(\beta)$  (Whitten, 1975). Este método requiere la solución de una serie de ecuaciones simultáneas a través del uso de una simple matriz de inversión. Sin embargo, si una matriz "compleja" se forma, por una pobre distribución de los datos, tal método puede llevar a una imprecisión en el cálculo de los coeficientes de Beta  $(\beta)$  (Miesh and Connor, 1968). Es igualmente conocido que se pueden obtener mejores resultados a partir de los métodos basados en polinomios ortogonales (De Lury, 1950 y Grant, 1975), desafortunadamente sus primeros usos se limitaron a datos de puntos localizados en una malla regular. Sin embargo, en  $1974$  y 1976 se publicaron dos programas, los que han permitido el uso del método de los polinomios ortogonales para una distribución irregular, de los puntos en el espacio (Whitten, 1974 y Mather, 1976). Estos programas calculan un set de coefi. cientes ortogonales sin necesidad de usar una matriz de inversión compleja y los coeficientes Beta  $(\beta)$  pueden calcularse directamente desde los coeficientes ortogonales. De mayor significación aún es la posibilidad de calcular un  $Z<sup>2</sup>$  que indique la proporción de la suma total de los cuadrados "explicados" o "determinados" por cada coefi. ciente ortogonal. Como los coeficientes orto. gonales son independientes ellos no varían en valor, como ocurre con la superficie de mayor

orden calculada; de la misma forma los valores de  $Z<sup>2</sup>$  no varían con superficies de diferente orden.

Los valores  $Z^2$  pueden ser utilizados de dos maneras. Primero, pueden usarse para identificar los coeficientes ortogonales más importantes en cualquier superficie de tendencia calculada. Este uso constituye un método muy preciso identificar los componentes regionales y locales en cualquier modelo de superficie descompuesta. Segundo, los valores de  $Z^2$  indican el porcentaje de contribución de cada coeficiente ortogonal usado en cualquier cálculo de superficie de tendencia. Porque los coeficientes Beta  $(\beta)$  pueden derivarse de los coeficientes ortogonales y los coeficientes ortogonales pueden considerarse como una forma de indicadores espaciales y  $Z^2$  indica la importancia relativa de cada uno de los coeficientes ortogonales.

# USO DE LOS POLINOMIOS ORTOGONALES: UN CASO DE ESTUDIO DE CHILE CENTRAL

Con el fin de ilustrar la posible utilización de los polinomios ortogonales se realizaron dos análisis de superficie de tendencia, utilizando la información existente para 52 entidades poblacionales de las provincias de O'H1ggins y Colchagua. Las dos variables consideradas representan el número de habitantes por viviendas y la proporción de hombres por cada 10mujeres. La Figura 1 señala la posición de cada una de las 52 unidades que conforman la red urbana en ambas provincias. Por razones metodológicas, se excluyeron los pobladores de la zona cordillerana en ambas provincias para lograr una mejor homogeneidad en la distribución de las unidades de observación. El orden numérico establecido en el mapa corresponde a las 52 entidades poblacionales consideradas para el estudio. El programa de computación usado fue tomado de Mather (1976, pág. 133-139). En ambos estudios se utilizó la misma localización de los datos de los puntos repre. sentados en la Figura l.

En el primer análisis los datos corresponden a un estudio realizado por los autores sobre la densidad de población por vivienda en el área (Bradshaw y Sánchez, 1982). En este caso se analizaron 52 entidades poblacionales consideradas como urbanas, según el XIV Censo Nacional de Población de 1970. La Fig. 2 muestra gráficamente la distribución del número de habitantes por viviendas para cada una de las 52 entidades poblacionales, de acuerdo a la distribución de las isolíneas. El trazado de las isolíneas nos indica una primera tendencia en la localización de nuestra variable. La distribución de los valores que representan un mayor número de habitantes por viviendas aparece más concentrado al centro del área de

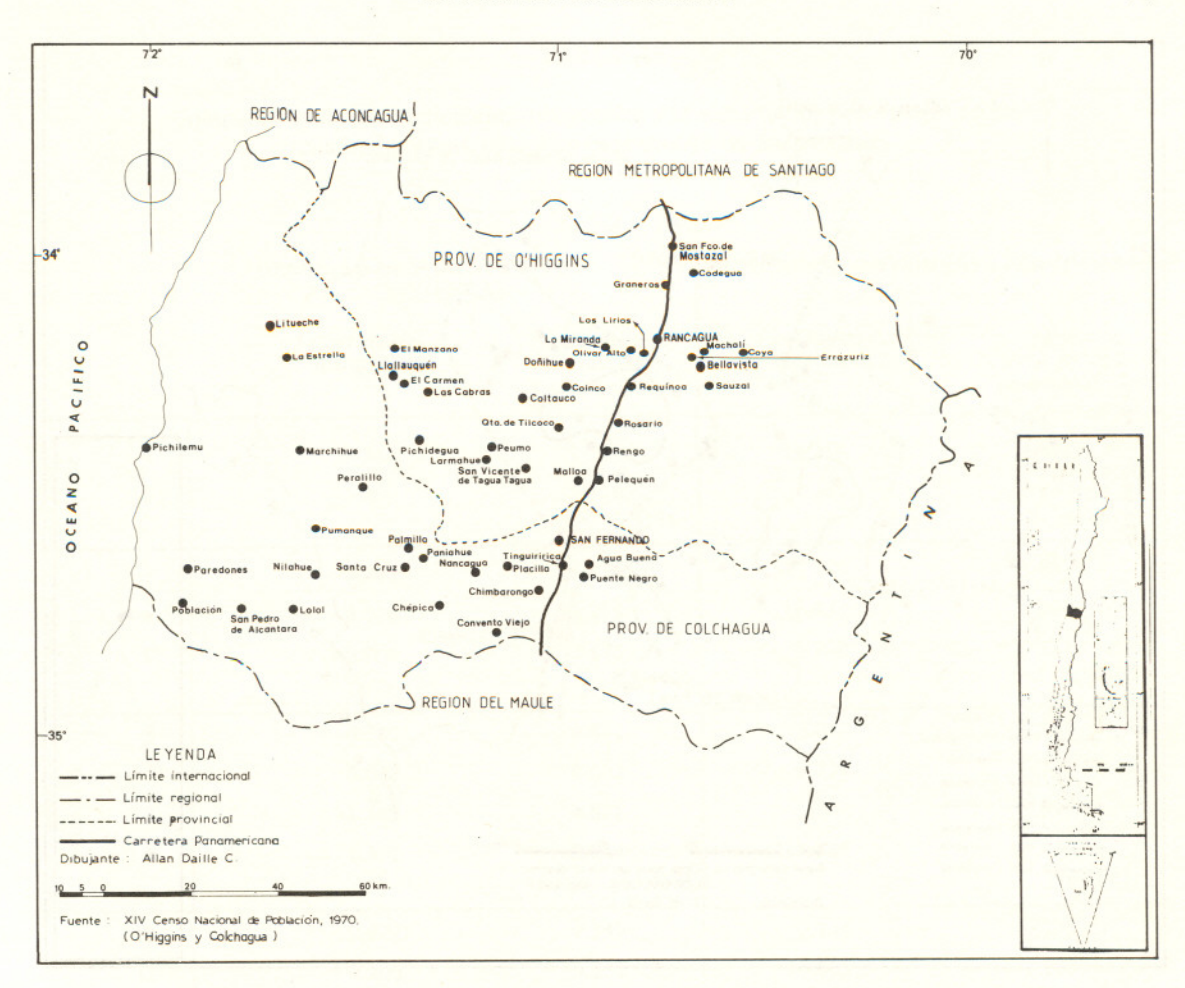

*Fig. 1:* Localización de las 52 entidades poblacionales de las provincias centrales de O'Higgins y Colchagua.

estudio que forman ambas provincias. En cambio, hacia el sector costero los valores de las isolíneas disminuyen notoriamente. La mayor concentración de población por vivienda se localiza de preferencia en torno a las ciudades más cercanas en distancia a la Carretera Panamericana Sur. Las entidades poblacionales ubicadas hacia la Cordillera de los Andes no fueron consideradas en el estudio con el objeto de mantener un área más homogénea.

Con el propósito de aplicar una técnica que a partir de una serie de datos puntuales pueda ajustarlos y representarlos posteriormente en forma de una superficie plana o curva, se usó la técnica de análisis de superficie de tendencia para ambas situaciones, con el objeto de establecer una técnica de comparación de ambos casos. Dicha técnica es una forma de regresión múltiple con sólo dos variables, las cuales representan las coordenadas espaciales  $X_1$  y  $X_2$  a una situación tridimensional. El desarrollo alcanzado actualmente por el análisis de superficie de tendencia permite incluir una tercera coordenada con el objeto de obtener una superficie de tendencia de cuatro dimensiones.

Su aplicación presenta a veces algunos inconvenientes en los estudios geográficos, debido a la falta de información adecuada que cubra por completo el área de estudio. Lo más común en Geografía es encontrar datos puntuales referidos, como en el caso de nuestro ejemplo, a las entidades poblacionales que representan las variables en estudio. De tal manera que en el caso de las provincias de O'Higgins y Colchagua la información disponible representa, en el primer caso, el número de habitantes por viviendas,y en el segundo, la relación de hombres por mujeres en cada centro poblacional.

En el análisis de superficie de tendencia una función polinómica de primer grado determina una recta, una función polinómica de segundo grado origina una curva, una función polinómica de tercer grado determina una línea de dos curvas. De igual modo las superficies de grado superior contienen un número cada vez mayor de complejidad. Mientras mayor sea el grado del polinomio,

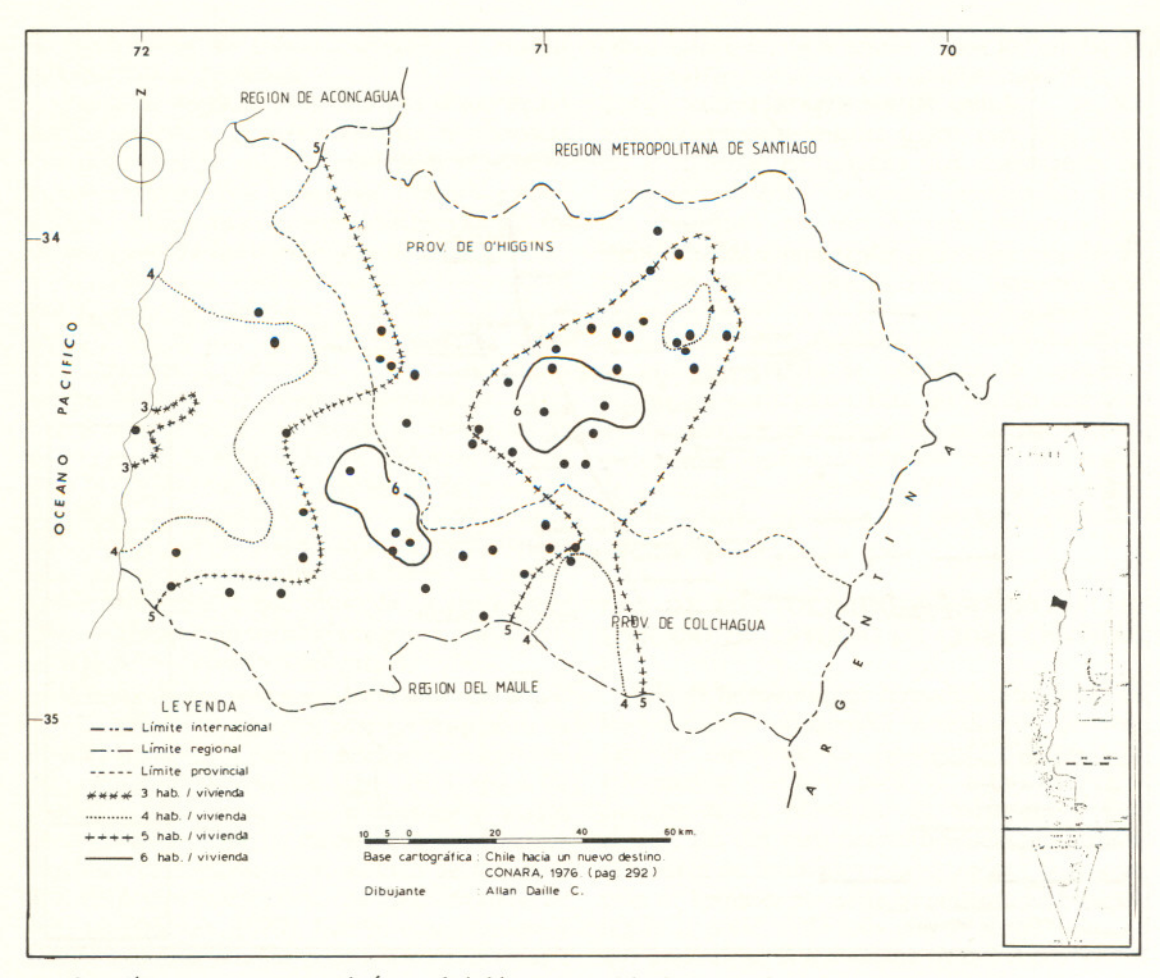

Fig. 2: Isolíneas que representan el número de habitantes por viviendas en las 52 entidades poblacionales.

mayor será el número del coeficiente necesario para definir la superficie. Teóricamente es posible utilizar polinomios de cualquier grado en un análisis de superficie de tendencia; sin embargo no es frecuente emplear polinomios que superen el quinto grado. En la investigación geográfica y en particular en nuestro ejemplo aplicado a Chile se usaron los polinomios de tercero y cuarto grados.

En el estudio aplicado a las provincias de O'Higgins y Colchagua, los primeros seis órdenes de superficie de tendencia fueron calculados para cada set de datos (Figuras 3 y 4), y la comparación visual de ambos sets de mapas indicó que las variables forman superficies completamente diferentes a través de cada región de estudio. Los coeficientes ortogonales para ambos sets de datos aparecen en la Tabla 4, junto con el porcentaje de contribución de cada coeficiente en la suma total de los cuadrados. Estos valores porcentuales se calcularon desde  $Z^2$  e indican la importancia relativa de cada coeficiente ortogonal explicado por la superficie de tendencia calculada.

Cabe destacar que dentro de los métodos numéricos conocidos para calcular los coeficientes de las ecuaciones, el método más seguido es a través del uso de los mínimos cuadrados, sin embargo Mather (1976) propuso el método basado en las funciones polinómicas ortogonales, pues lo consideró como un método más seguro y exacto que el anterior, especialmente en aquellos casos en que la información puntual no se distribuye de una forma regular. Como en nuestro caso de estudio, la distribución de la información no cubre completamente el área, se optó por seguir el análisis de la información a través del criterio propuesto por Mather (1976).

Cuando existe alguna duda en la distribución de los puntos, el test estadístico que mejor se ajusta es el análisis cuadrático basado en la distribución de Poisson. Este test requiere de una gran cantidad de información, si esta información no existe, es posible aplicar el análisis del vecino más cercano. En nuestro estudio, las dos provincias de Chile, el test espacial usado para medir la distribución

# LA COMPARACION DE MAPAS

# TABLA 4

# Comparación de los coeficientes ortogonales y la suma de los porcentajes de los cuadrados explicados para cada una de las dos variables

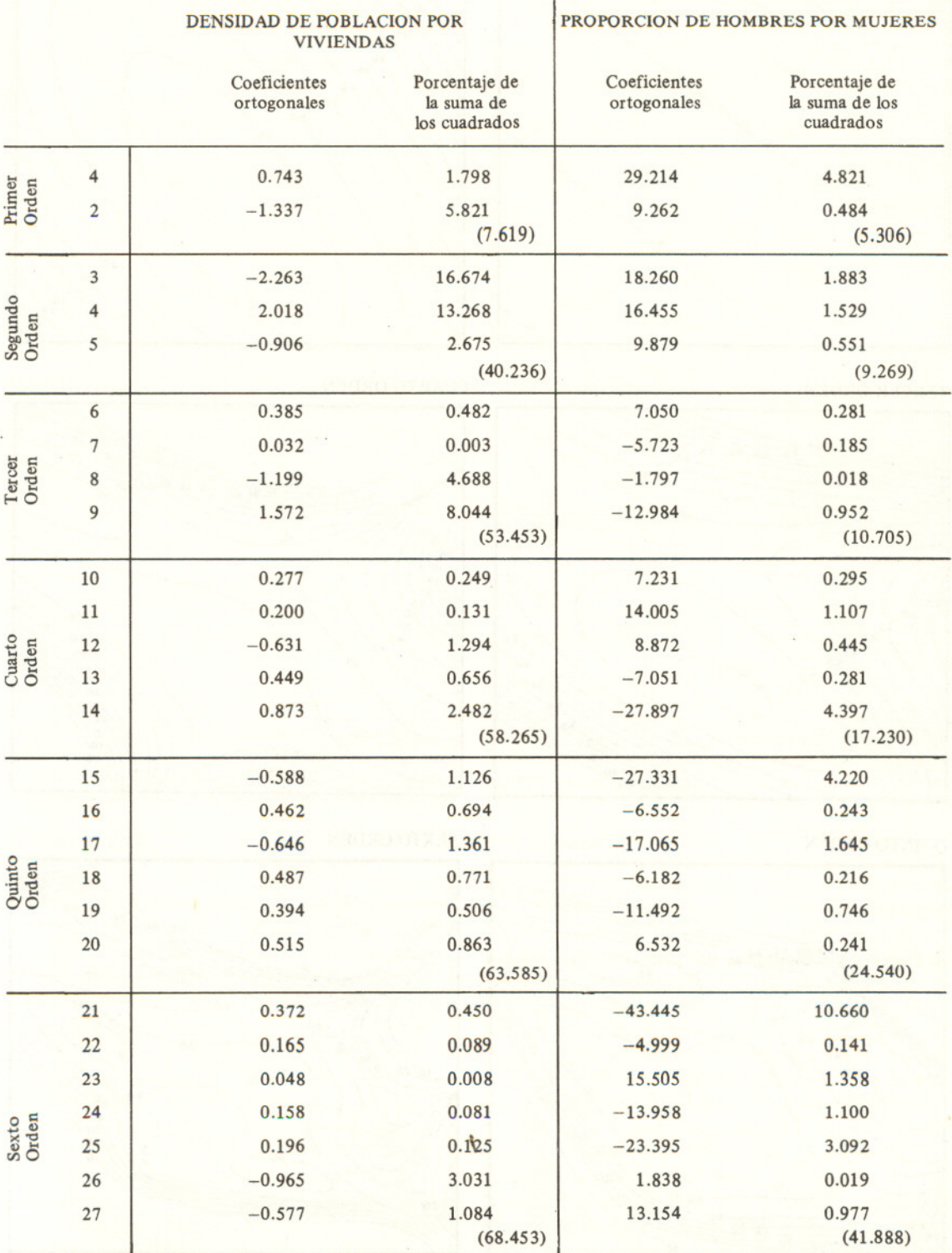

*Fig.* 3: Los seis órdenes de superficie de tendencia entregados por el computador para la variable, número de habitantes por viviendas en las 52 entidades poblacionales de las provincias de O'Higgins y Colchagua.

## PRIMER ORDEN

SEGUNDO ORDEN

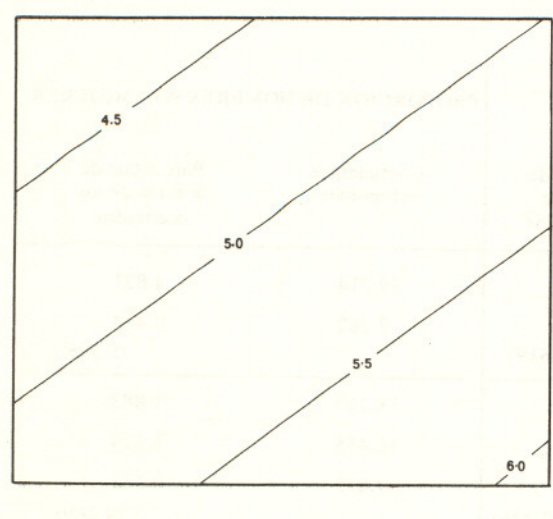

TERCER ORDEN

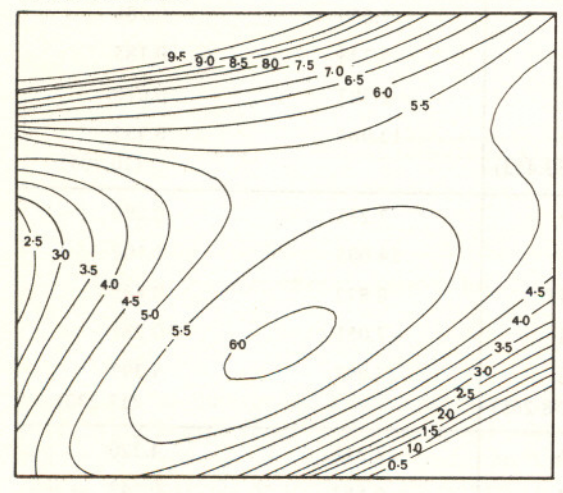

QUINTO ORDEN

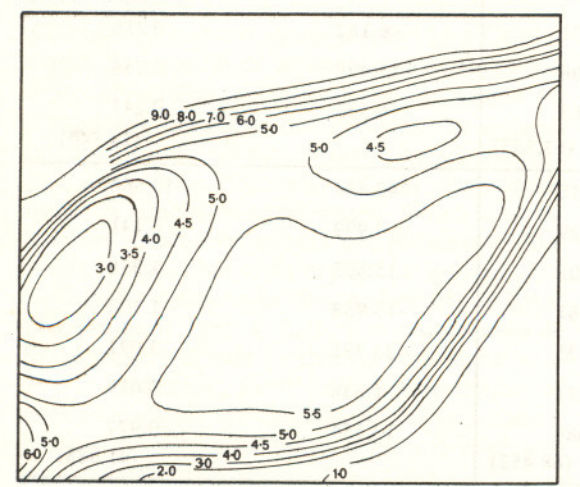

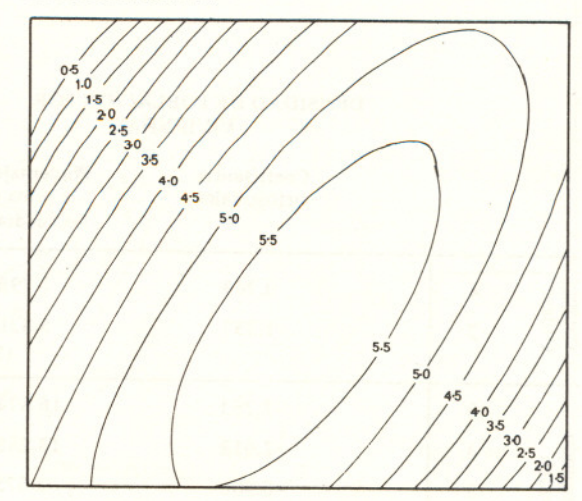

CUARTO ORDEN

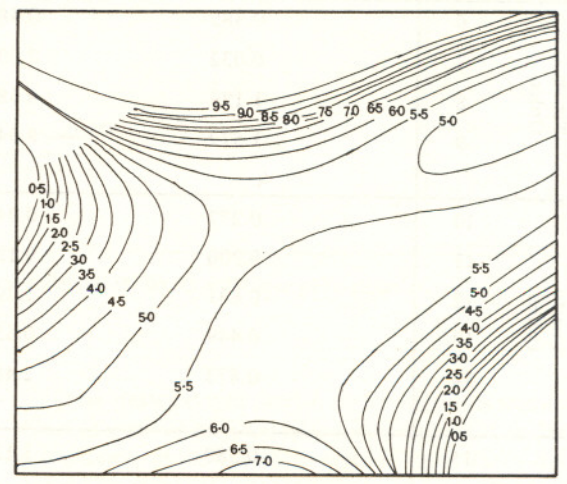

SEXTO ORDEN

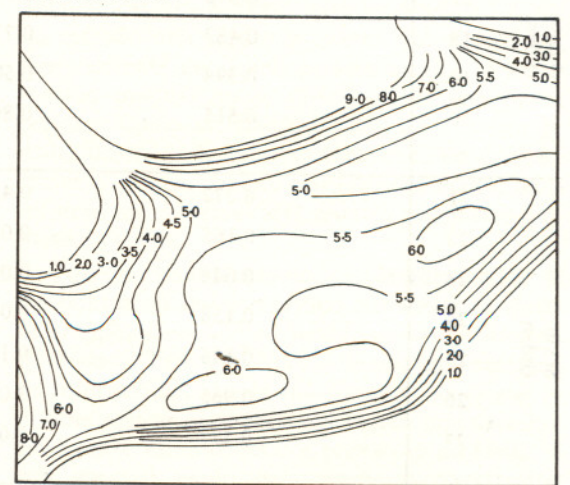

*Fig.* 4: Los seis órdenes de superficie de tendencia para la variable, número de hombres por mujeres en las S2 entidades poblacionales de las provincias de O'Higgins y Colchagua.

# PRIMER ORDEN

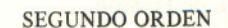

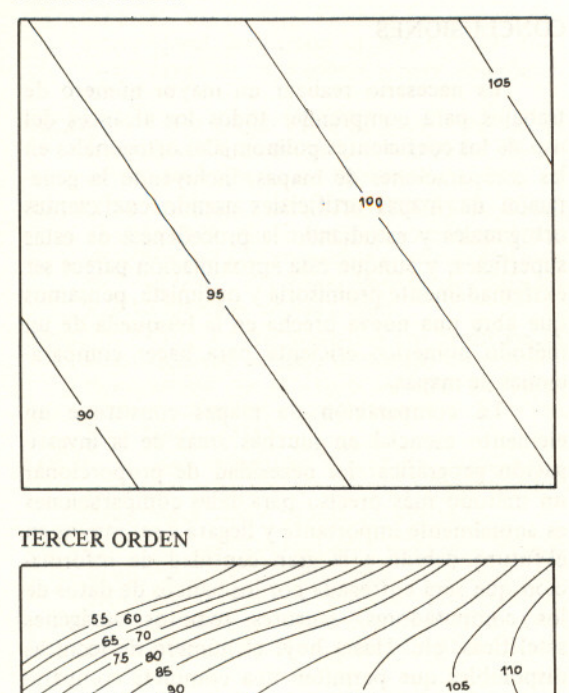

 $10<sup>c</sup>$ 

 $100$ 

105 110 120

135 140

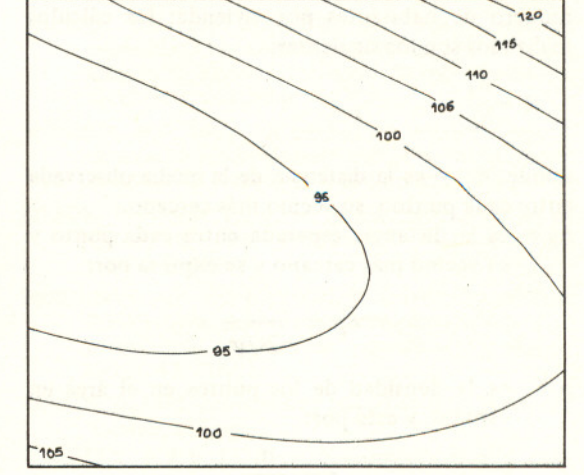

# CUARTO ORDEN

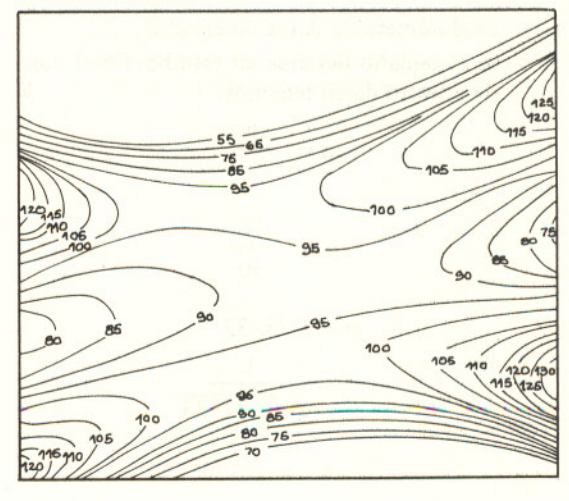

#### QUINTO ORDEN

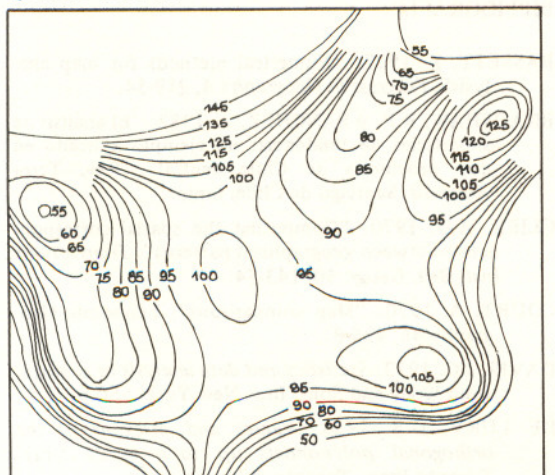

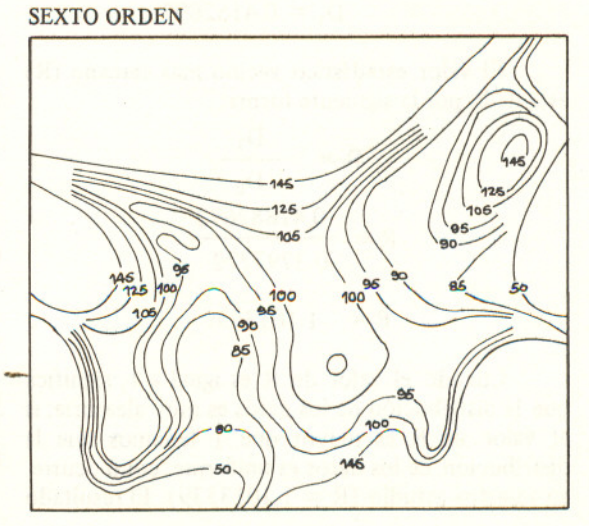

normal de los puntos fue el análisis del vecino más cercano (Bradshaw y Sánchez, 1982), por cuanto los datos disponibles no son suficientes para el empleo del test de la distribución de Poisson.

En el caso de la primera variable considera, número de habitantes por vivienda; los cálculos realizados son los siguientes:

$$
R = \frac{\delta_1}{\delta_0}
$$

donde:  $\delta_1$  = es la distancia de la media observada entre cada punto y su vecino más cercano.

 $\delta_0$  = es la distancia esperada entre cada punto y su vecino más cercano y se expresa por:

$$
\delta p = \frac{1}{2\sqrt{p}}
$$

p = es la densidad de los puntos en el área en estudio, y está por:

$$
p = \frac{n}{A}
$$

- $n = e$ s el número de datos observados
- <sup>A</sup> = es el tamaño del área en estudio. En el caso de nuestro datos tenemos:

$$
p = \frac{n}{A}
$$
  
\n
$$
p = \frac{52}{30}
$$
  
\n
$$
p = 1.73333
$$
  
\n
$$
= \frac{1}{2\sqrt{1.73333}}
$$
  
\n
$$
\delta_0 = 0.3797772
$$
  
\n
$$
D_1 = 0.4182692
$$

El valor estadístico vecino más cercano (R) está dado por la siguiente forma:

$$
R = \frac{D_1}{D_0}
$$
  

$$
R = \frac{0.41882692}{0.3797772}
$$
  

$$
R = 1.1013539
$$

Cuando el valor de R es igual a 1, significa que la distribución de los datos es muy aleatoria; si el valor de R es mayor que 1 tenemos que la distribución de los datos es uniforme, como ocurre en nuestro estudio ( $R = 1,1013539$ ). El resultado nos confirma, por medio de un reconocimiento visual, que la distribución de los puntos es satisfactoria y que existen pocas posibilidades de error en el análisis de la información.

#### **CONCLUSIONES**

Es necesario realizar un mayor número de trabajos para comprender todos los alcances del uso de los coeficientes polinomiales ortogonales en las comparaciones de mapas, incluyendo la generación de mapas artificiales usando coeficientes ortogonales y estudiando la procedencia de estas superficies, y aunque esta aproximación parece ser extremadamente promisoria y optimista, pensamos que abre una nueva brecha en la búsqueda de un método numérico eficiente para hacer comparaciones de mapas.

La comparación de mapas constituye un elemento esencial en muchas áreas de la investigación geográfica. La necesidad de proporcionar un método más preciso para tales comparaciones es actualmente importante y llegará a ser mayor en el futuro, debido a la gran cantidad de información que será entregada por los bancos de datos de los computadores, sensores remotos, imágenes satelíticas, etc. Hasta hoy, el número de técnicas disponibles que permiten una completa comparación numérica entre áreas o superficies (Tipo 8 y 10) son extremadamente limitados. El uso de los polinomios ortogonales en la generación de análisis de superficie de tendencia parece ser una contribución importante al avance de esta materia.

En el estudio de las dos provincias de Chile central, el método demostró que es posible adaptarlo a diversas situaciones que comúnmente aparecen en los estudios geográficos, sean de carácter humano o físico, ya que existen numerosas situaciones en Geografía en que interesa estudiar la naturaleza de una superficie o de un conjunto de superficies.

#### BIBLlOGRAFIA

- BASSETT, K. 1972: "Numerical methods for map ana-Iysis". *Progress in Geography* 4. 219-54.
- BRADSHAW, R.P. y SANCHEZ, A. 1982: "El análisis de superficies de tendencia: un ejemplo aplicado en dos provincias de Chile central". Rev. Terra Australis, Santiago de Chile, junio.
- CLlFF, A.D. 1970: "Computing the spatial correspondence between geographical patterns". *Transactions Inst. Brit. Geogr.* SO, 143-54.
- COURT, A. 1970: "Map comparisons", Economic Geography 46, *43s-&*
- DAVIS, J.C. 1973: *Statistics and data analysis* in *geology.* John Wiley and Sons, Inc., New York, 550 p.
- DE LURY, D.B. 1950: Values and integrals of the *orthogonal polynomials up to* <sup>n</sup> = <sup>26</sup> Univ. Toronto Press, Toronto, 33 p.
- ESTEBANEZ, J. y BRADSHAW, R. 1979: *Técnicas de cuantijicación en Geografía.* Tebar Flores, Madrid, 513 p.
- GRANT, F. 1957: "A problem in the analysis of geophysical data". *Geophysics* 22, 309-44.
- HAGGETT, P. 1968: "Trend-surface mapping in the inter-regional comparison of intra-regional structures': Papers*of the RegionalScience Association* 20,19-28.
- HACCETT, P. and BASSETT, K.A. 1969: "The use of trend-surface parameters in inter-urban comparisons". *En vironment and Planning* 2, 225-37.
- INSTITUTO NACIONAL DE ESTADISTICAS. República de Chile 1970: "Entidades de población, provincia de O'Higgins" y "Entidades de población provincia de Colchagua". *XIV Censo Nacional de Población y I/I de Vivienda,* Santiago, Chile.
- JENKS, C.F. 1975: "The evaluation and prediction of visual clustering in maps symbolized with proportional circles", in J.C. Davis and MJ. McCullagh *Display and analysis ofspatial data.* John Wileyand Sons, London, 378 p.
- LLOYD, R. and STEINKE, T. (1977): "Visual and statistical comparison of choropleth maps". *Anals. Assoc. Amer. Geogra.* 67, 429-36.
- McCARTY, H. and SALISBURY, N. (1961) "Visual comparisons of isopleth maps as a means of determing correlations between spatially distributed phenomena". *Research Report* N<sup>O</sup> 3. Geography Dept., Univ. Iowa, Iowa City, 81 p.
- MATHER, P.M. (1976): *Computational methods of multivariate analysis in physical geography*. John Wiley and Sons, London, 532 p.
- MERRIAM, D.F. and SNEATH, P.H.A. 1966: "Quantitative comparison of contour maps". *Joum. Geophys. Research* 71,1105.15.
- MIESCH, A.T. and CONNOR, J.J. 1968: "Stepwise regression and nonpolynomial models in trend analysis".. *Kansas Geological Survey Computer Contribution* 27, 40 p.
- MINNICK, R.F. 1964 "A method for the measurement of a real correspondence". *Papers of the Michigan Academy of Science, Arts and Letters.* 49,333-44.
- OLSON, J. 1972): "The effect of class interval system in Choropleth map correlation". *Canadian Geographer* 9, 44-9.
- ROBINSON, A.H. and BRYSON, R.A. 1957: "A method for describing quantitatively the correspondence of geographical distributions". *Annals Assoc. Amer.* Ceogr. 47. 379-91.
- UNWIN, D. 1981: *Introductory spatial analysis.* Methuen, London, 212 pp.
- WHITTEN, E.H.T. 1974: "Orthogonal-polynomial contoured trend-surface maps for irregulary spaced data". *Computer Aplications* 1, 171-92.
- WHITTEN, E.H.T. 1975: "The practical use of trendsurface analyses in the geological sciences", in J.C. Davis and M.J. McCullagh *Display and analysis of* spatial *data*. John Wiley and Sons, London, 378 p.